# **O pacote abntex2cite**:

<span id="page-0-0"></span>Tópicos específicos da ABNT NBR 10520:2002 e o estilo bibliográfico alfabético (sistema autor-data)

Equipe abnTEX2 <http://abntex2.googlecode.com/> Lauro César Araujo <laurocesar@laurocesar.com>

30 de abril de 2013, v-1.6.1

#### **Resumo**

Este manual é parte integrante da suíte abnTEX2 e aborda tópicos específicos da ABNT NBR 10520:2002 e o estilo bibliográfico alfabético (sistema autor-data).

# **Sumário**

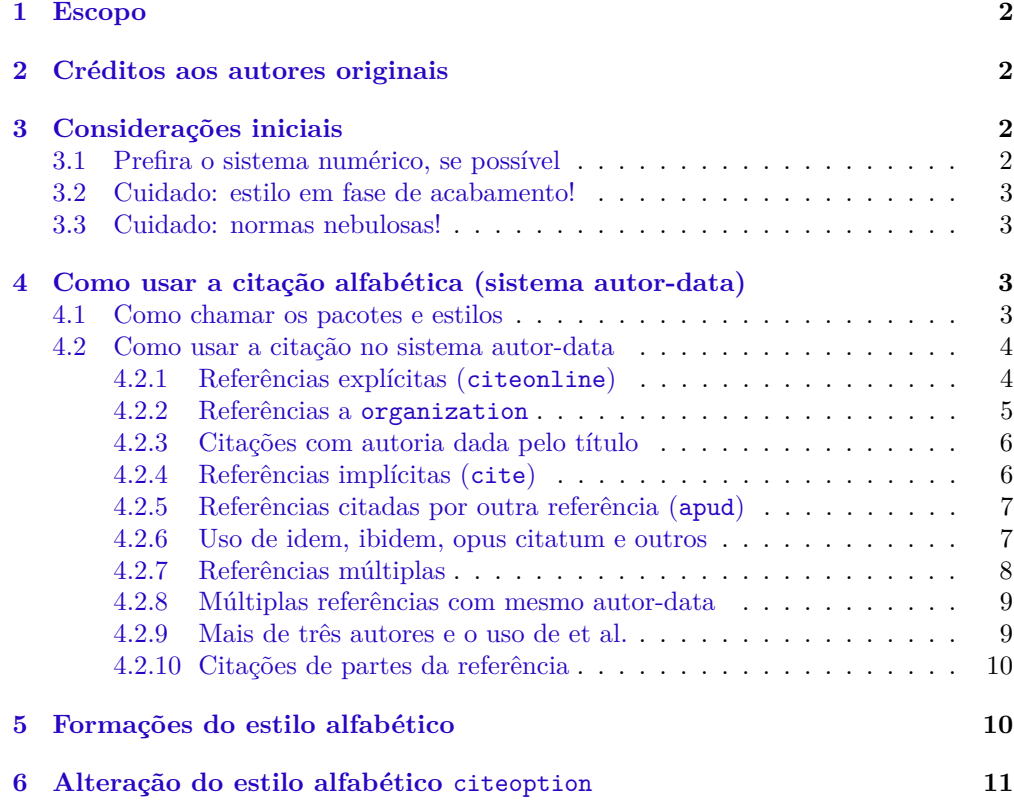

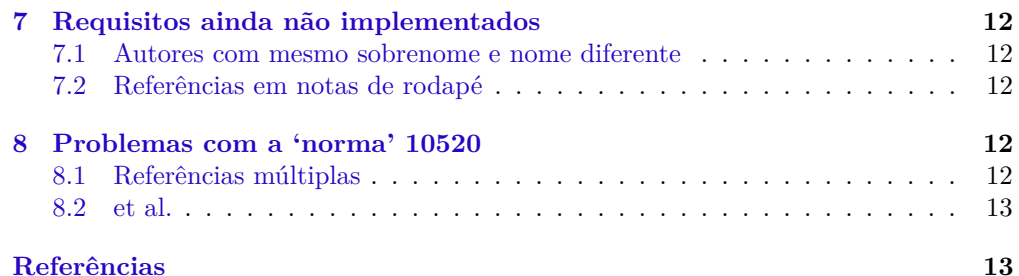

### **Lista de Tabelas**

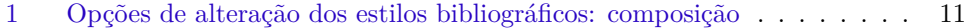

### <span id="page-1-0"></span>**1 Escopo**

O objetivo deste manual é abordar tópicos específicos da ABNT NBR 10520:2002 e o estilo bibliográfico alfabético (sistema autor-data).

Este documento é parte integrante da suíte abnTEX2 e é um complemento do documento [abnTeX2 e Araujo](#page-13-0) [\(2013\)](#page-13-0).

Para referências à classe abntex2, consulte [abnTeX2 e Araujo](#page-13-1) [\(2012\)](#page-13-1).

### <span id="page-1-1"></span>**2 Créditos aos autores originais**

Este documento é derivado do documento *Estilo bibtex compatível com a 'norma' 6023 da ABNT: Questões específicas da 'norma' 10520*, versão 1*.*29, escrito por G. Weber e atualizado por Miguel V. S. Frasson em 23 de março de 2004 no âmbito do projeto  $\mathrm{abnT} \mathrm{E} \mathrm{X}$  hospedado em  $\mathrm{http://codigolivre.org.br/projects/abntex}^1.$  $\mathrm{http://codigolivre.org.br/projects/abntex}^1.$  $\mathrm{http://codigolivre.org.br/projects/abntex}^1.$  $\mathrm{http://codigolivre.org.br/projects/abntex}^1.$  $\mathrm{http://codigolivre.org.br/projects/abntex}^1.$ 

A equipe do projeto abnTEX2, observando a *LaTeX Project Public License*, registra que os créditos deste manual são dos autores originais.

### <span id="page-1-2"></span>**3 Considerações iniciais**

#### <span id="page-1-3"></span>**3.1 Prefira o sistema numérico, se possível**

Se você está usando LATEX assumimos que está usando um computador. Nesse caso, a citação no esquema autor-data é uma coisa tão arcaica e desnecessária quanto uma régua-de-cálculo. A leitura de um texto com chamadas no sistema autor-data é desajeitada, especialmente quando muitas referências são chamadas de uma só vez. Você

<sup>1</sup>O documento original pode ser lido em [http://code.google.com/p/abntex2/downloads/detail?](http://code.google.com/p/abntex2/downloads/detail?name=abnt-bibtex-doc.pdf) [name=abnt-bibtex-doc.pdf](http://code.google.com/p/abntex2/downloads/detail?name=abnt-bibtex-doc.pdf)

não tem absolutamente nenhum motivo para usar o sistema autor-data já que a ABNT "autorizou" o uso do sistema citação numérico por um cochilo qualquer.

Por outro lado, há aqueles que se dão ao trabalho de te dar trabalho, de seguir regras esdrúxulas na hora de escrever teses. Estes podem estar exigindo que você use o arcaico sistema autor-data. Também pode acontecer que os examinadores da banca, seja por que não leram a sua tese ou porque não entenderam nada realmente (ou ambos), acabem se enroscando em picuinhas.

Aí mandam você colocar todas as suas referências numéricas em formato autor-data. Comentamos isso porque tudo isso já aconteceu e continua acontecendo com outras pessoas. Portanto, *esteja preparado*.

Antes de começar a escrever recomendamos verificar quais são as regras *de fato* da sua universidade ou instituição.

#### <span id="page-2-0"></span>**3.2 Cuidado: estilo em fase de acabamento!**

O estilo LATEX abntex2cite.sty está em fase final de desenvolvimento. Embora já apresente alguma maturidade sua implementação pode mudar entre uma versão e outra e é possível que seu texto necessite de algumas pequenas adaptações futuramente.

Além disso, o estilo foi desenvolvido com base na ABNT NBR 6023:2000, e a versão corrente da norma é a ABNT NBR 6023:2002. Desse modo, considere inconsistentes as referências bibliográficas produzidas pelo abnTEX2 que sofreram alterações entre a versão de 2000 e 2002 da norma.

#### <span id="page-2-1"></span>**3.3 Cuidado: normas nebulosas!**

Nós elaboramos os estilos debruçados diretamente sobre os originais da ABNT e as seguimos escrupulosamente. Mas não se iluda! O que a sua coordenação de pósgraduação, ou orientador, ou chefe etc., entendem por 'normas ABNT' pode não ter qualquer vínculo com a realidade. Por isso *não garantimos* que ao usar os estilos do abnTEX você esteja em conformidade com as normas da sua instituição ou empresa.

Um exemplo clássico é o sistema de chamada numérico<sup>[2](#page-0-0)</sup>. Embora *todas* as 'normas' da ABNT [\(ABNT,](#page-14-0) [1988;](#page-14-0) [ABNT,](#page-14-1) [2000;](#page-14-1) [ABNT,](#page-15-0) [2002b,](#page-15-0) [2002b;](#page-15-0) [ABNT,](#page-14-2) [2001;](#page-14-2) [ABNT,](#page-14-3) [2002a\)](#page-14-3) 'autorizem' seu uso, a maioria das instituições, orientadores, membros de banca, revisores de artigo. . . dirão que isso não é ABNT. Acredite se quiser.

## <span id="page-2-2"></span>**4 Como usar a citação alfabética (sistema autordata)**

#### <span id="page-2-3"></span>**4.1 Como chamar os pacotes e estilos**

\usepackage[alf]abntex2cite Para usar o estilo de citação alfabético (seção 9.2 em 6023/2000 [\(ABNT,](#page-14-1) [2000\)](#page-14-1)) utilize no preâmbulo:

 $^{2}$ Descrito em [abnTeX2 e Araujo](#page-13-0) [\(2013\)](#page-13-0).

\usepackage[alf]{abntex2cite}

\bibliographystyle Você *não precisa* selecionar o comando \bibliographystyle, porque isso é realizado automaticamente. Do mesmo modo, a base bibliográfica abntex2-options.bib também estará automaticamente incluída.

> Se você quiser usar apenas o estilo bibliográfico, e não utilizar o esquema de citações, selecione com o comando:

\bibliographystyle{abnt-alf}

mas esteja avisado que nesse caso as chamadas no texto *não estarão* em conformidade com a 'norma'.

Dessa forma, as citações no texto não estarão em conformidade com as normas brasileiras, porém a bibliografia será formatada corretamente.

#### <span id="page-3-0"></span>**4.2 Como usar a citação no sistema autor-data**

Este sistema de citação é descrito em [ABNT](#page-14-3) [\(2002a\)](#page-14-3). Note que essa 'norma' entrou em vigor em agosto de 2002, apenas um ano depois da [ABNT](#page-14-2) [\(2001\)](#page-14-2).

Esse sistema aceita basicamente duas formatações para a citação, dependendo da maneira como ocorre a citação no texto.

#### <span id="page-3-1"></span>**4.2.1 Referências explícitas (**citeonline**)**

\citeonline É o caso em que você menciona *explicitamente* o autor da referência na sentença. Algo como "Fulano (1900)". Para isso use o comando \citeonline.

Exemplos apresentadas em [ABNT](#page-14-2) [\(2001\)](#page-14-2):

A ironia será assim uma \ldots\ proposta por \citeonline{10520:4.1-1}.

\citeonline[p.~146]{10520:4.2-2} dizem que \ldots\

A ironia será assim uma . . . proposta por [Authler-Reiriz](#page-15-1) [\(1982\)](#page-15-1).

[Oliveira e Leonardos](#page-19-0) [\(1943,](#page-19-0) p. 146) dizem que . . .

Segundo \citeonline[p.~27]{10520:4.2-3} \ldots\

Segundo [Sá](#page-20-0) [\(1995,](#page-20-0) p. 27) . . .

Aqui vai um texto qualquer só para\\ poder citar alguém \cite[p.~225]{10520-2002:6.3-1}.

Aqui vai um texto qualquer só para poder citar alguém [\(LOPES,](#page-18-0) [2000,](#page-18-0) p. 225).

\citeonline[p.~35]{10520-2002:6.3-2} apresenta uma série de coisas incompreensíveis.

[Bobbio](#page-15-2) [\(1995,](#page-15-2) p. 35) apresenta uma série de coisas incompreensíveis.

Mais um exemplo articifial mas necessário de citação \cite[p.~3]{10520-2002:6.3-3}. Mais um exemplo articifial mas necessário de citação [\(JOSSUA; METZ,](#page-18-1) [1976,](#page-18-1) p. 3).

\citeonline{10520-2002:6.3-4} são mais um exemplo de citação bem bacana.

[Merriam e Caffarella](#page-18-2) [\(1991\)](#page-18-2) são mais um exemplo de citação bem bacana.

Exemplo que mostra alguma coisa também \cite[p.~34]{10520-2002:6.3-5}. Exemplo que mostra alguma coisa também [\(COMISSÃO DAS COMUNIDA-](#page-16-0)[DES EUROPÉIAS,](#page-16-0) [1992,](#page-16-0) p. 34).

#### <span id="page-4-0"></span>**4.2.2 Referências a** organization

organization Se a autoria do texto for do tipo organization, você pode usar as citações normalmente. No entanto, é recomendado que, para organizações com descrição longa, você controle o que aparece no texto com o campo org-short do arquivo .bib. No exemplo seguinte temos:

organization={Comiss\~ao das Comunidades Europ\'eias},

Exemplo que mostra alguma coisa também \cite[p.~34]{10520-2002:6.3-5}. Exemplo que mostra alguma coisa também [\(COMISSÃO DAS COMUNIDA-](#page-16-0)[DES EUROPÉIAS,](#page-16-0) [1992,](#page-16-0) p. 34).

Já neste exemplo:

```
organization={Brasil. {Ministério da Administração Federal
e da Reforma do Estado}},
org-short ={Brasil},
```
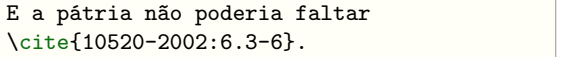

E a pátria não poderia faltar [\(BRASIL,](#page-15-3) [1995\)](#page-15-3).

#### <span id="page-5-0"></span>**4.2.3 Citações com autoria dada pelo título**

Uma lei anônima \cite[p.~55]{10520-2002:6.3-7}. Uma lei anônima [\(ANTEPRO-](#page-13-2)JETO..., [1987,](#page-13-2) p. 55).

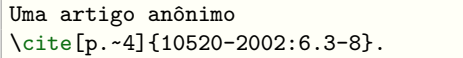

Uma artigo anônimo [\(A FLOR. . .](#page-12-1) , [1995,](#page-12-1) p. 4).

```
Outro artigo anônimo
\cite[p.~12]{10520-2002:6.3-9}.
```
Outro artigo anônimo [\(NOS CANAVI-](#page-19-1)AIS..., [1995,](#page-19-1) p. 12).

#### <span id="page-5-1"></span>**4.2.4 Referências implícitas (**cite**)**

\cite São aquelas referências que não fazem parte do texto. Use com \cite.

Exemplos:

para que \ldots\ àsociedade \cite[p.~46, grifo nosso]{10520:4.8} \ldots\

para que ... à sociedade [\(SOUTO,](#page-21-0) [1916,](#page-21-0) p. 46, grifo nosso) . . .

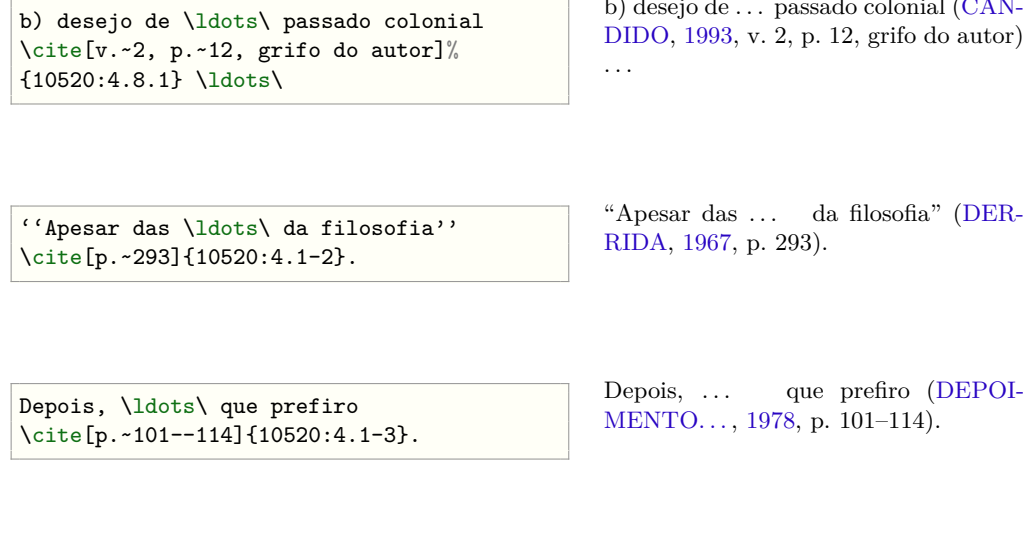

A produção de \ldots\ em 1928 \cite[p.~513]{10520:4.2-1} .

A produção de . . . em 1928 [\(MUM-](#page-19-2)[FORD,](#page-19-2) [1949,](#page-19-2) p. 513) .

b) desejo de . . . passado colonial [\(CAN-](#page-16-1)

#### <span id="page-6-0"></span>**4.2.5 Referências citadas por outra referência (**apud**)**

\apud Para citar uma referência que é citada dentro de outra referência, pode-se usar as \apudeonline macros \apud e \apudonline, como nos exemplos abaixo.

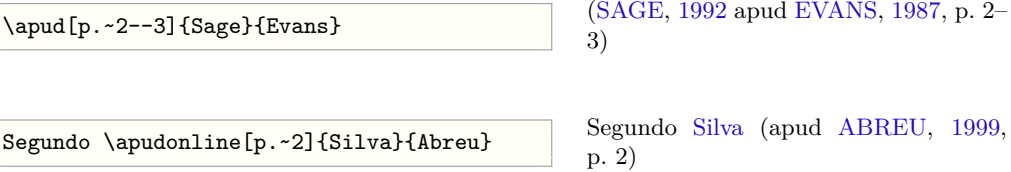

Nesses casos, todas as referências aparecerão na lista de referências, exceto aquelas definidas como entrada @hidden. Ou seja, se você não quiser que uma entrada apareça na lista de referências, você deve defini-la como @hidden na sua base bibliográfica.

#### <span id="page-6-1"></span>**4.2.6 Uso de idem, ibidem, opus citatum e outros**

Implementamos comandos específicos para *idem* (mesmo autor), *ibidem* (mesma obra), *opus citatum* (obra citada), *passim* (aqui e alí), *loco citato* (no lugar citado), *confira e et sequentia* (e sequência). Veja uso desses tipos de citações nos exemplos abaixo.

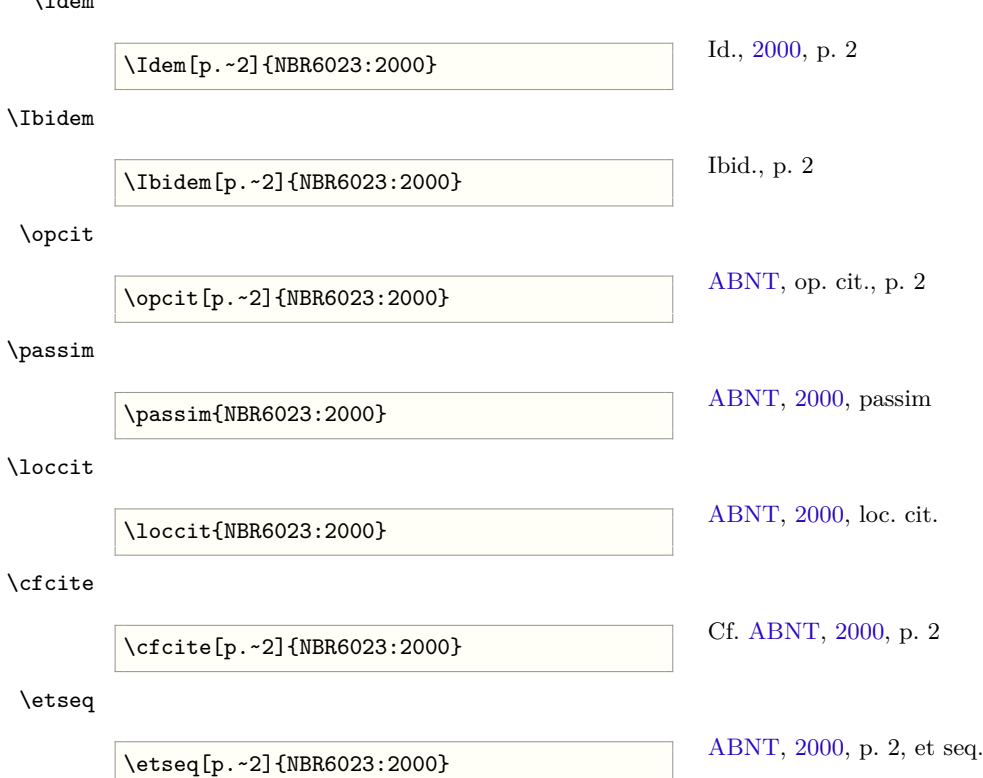

Note que esses comandos só fazem sentido para citações a uma única referência por vez. Segundo o ítem 6.1.3 da 'norma' [\(ABNT,](#page-14-2) [2001\)](#page-14-2), essas expressões só devem ser usadas em notas, não no texto. Apenas a expressão *apud* poderia ser usada no texto.

#### <span id="page-7-0"></span>**4.2.7 Referências múltiplas**

 $\sqrt{1 + 4}$ 

\cite Frequentemente queremos citar diversas referências de uma vez. Para isso, use \citeonline \cite{ $\{key1,key2,...,keyN\}$ } ou \citeonline{ $\{key1,key2,...,keyN\}$ }, separando cada chave por uma vírgula sem espaços e sem mudança de linha.

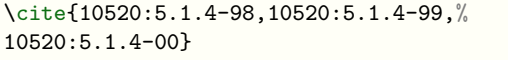

[\(CRUZ; CORREA; COSTA,](#page-16-2) [1998;](#page-16-2) [CRUZ; CORREA; COSTA,](#page-16-3) [1999;](#page-16-3) [CRUZ; CORREA; COSTA,](#page-16-4) [2000\)](#page-16-4)

\citeonline{10520:5.1.4-98,% 10520:5.1.4-99,10520:5.1.4-00} [Cruz, Correa e Costa](#page-16-2) [\(1998\)](#page-16-2), [Cruz, Cor](#page-16-3)[rea e Costa](#page-16-3) [\(1999\)](#page-16-3), [Cruz, Correa e](#page-16-4) [Costa](#page-16-4) [\(2000\)](#page-16-4)

\cite{NBR10520:1988,NBR6023:2000,% NBR10520:2001}

[\(ABNT,](#page-14-0) [1988;](#page-14-0) [ABNT,](#page-14-1) [2000;](#page-14-1) [ABNT,](#page-14-2) [2001\)](#page-14-2)

\citeonline{NBR10520:1988,NBR6023:2000,% NBR10520:2001}

[ABNT](#page-14-0) [\(1988\)](#page-14-0), [ABNT](#page-14-1) [\(2000\)](#page-14-1), [ABNT](#page-14-2) [\(2001\)](#page-14-2)

#### <span id="page-8-0"></span>**4.2.8 Múltiplas referências com mesmo autor-data**

Quando há várias referências com o mesmo autor-data, abnt-alf.sty gera automaticamente um 'a', 'b', etc., adicional. Isto atende ao ítem 5.1.3 da 'norma' [\(ABNT,](#page-14-2) [2001\)](#page-14-2).

\cite{10520:5.1.3a,10520:5.1.3b} [\(REESIDE,](#page-19-3) [1927a;](#page-19-3) [REESIDE,](#page-20-1) [1927b\)](#page-20-1)

\citeonline{10520:5.1.3a,10520:5.1.3b} [Reeside](#page-20-1) [\(1927a\)](#page-19-3), Reeside [\(1927b\)](#page-20-1)

#### <span id="page-8-1"></span>**4.2.9 Mais de três autores e o uso de et al.**

A 'norma' [\(ABNT,](#page-14-2) [2001\)](#page-14-2) é omissa sobre o caso de chamadas a obras com mais de três autores. Mesmo entre os 204 exemplos da 'norma' [\(ABNT,](#page-14-1) [2000\)](#page-14-1), ocorre apenas um único caso, usado nos exemplos a seguir.

Segundo \citeonline{8.1.1.2} entende-se que \ldots\

Segundo [Urani et al.](#page-21-1) [\(1994\)](#page-21-1) entende-se que  $\dots$ 

Em recente estudo \cite{Deng00} foram investigados estados em fios quânticos.

Em recente estudo [\(DENG et al.,](#page-17-3) [2000\)](#page-17-3) foram investigados estados em fios quânticos.

Você pode altera esse comportamento usando as opções abnt-etal-cite, abnt-etal-list e abnt-etal-text. Veja mais informacões na [Tabela 1](#page-10-1) e em [\(ABNTEX2; ARAUJO,](#page-13-0) [2013\)](#page-13-0).

#### <span id="page-9-0"></span>**4.2.10 Citações de partes da referência**

Às vezes pode ser necessário citar apenas uma parte da referência, como apenas o autor ou apenas o ano. Para isso, foram implementados os comandos \citeauthoronline, \citeauthor e \citeyear, exemplificados do seguinte modo:

\citeauthoronline A macro \citeauthoronline deve ser utilizada para citar apenas o autor de forma explícita:

> A produção de \ldots\ em 1928 mencionada por \citeauthoronline{10520:4.2-1}.

A produção de . . . em 1928 mencionada por [Mumford.](#page-19-2)

\citeauthor A macro \citeauthor deve ser utilizada para citar apenas o autor de forma implícita:

A produção de \ldots\ em 1928 (\citeauthor{10520:4.2-1} 1928). A produção de ... em 1928 [\(MUM-](#page-19-2)[FORD](#page-19-2) 1928).

\citeyear A macro \citeyear deve ser utilizada para citar apenas o ano da publicação:

Em \citeyear ${10520:4.1-1}$  a ironia será assim uma \ldots\ proposta por. Em [1982](#page-15-1) a ironia será assim uma . . . proposta por.

### <span id="page-9-1"></span>**5 Formações do estilo alfabético**

versalete A opção versalete imprime os nomes dos autores das citações em versalete (*small caps*, ou seja, letras maiúsculas com corpo do tamanho das minúsculas), ao invés de maiúscula. Usar versalete era o comportamento padrão do abnTeX e do abnTeX2 até a versão 1.4. Porém, os exemplos da norma ABNT NBR 10520 são em letras maiúsculas. Por isso, à partir da versão 1.5, o abnTeX2 traz como padrão as citações em letras maiúsculas e a opção versalete como compatibilidade com as versões anteriores. Para usar o modelo antigo, ou seja, em versalete, use:

\usepackage[alf,versalete]{abntex2cite}

\authorcapstyle O estilo usado na impressão dos nomes dos autores nas citações pode ser alterado com: \authorstyle

> \renewcommand{\authorcapstyle}{\small} \newcommand{\authorstyle}{\relax}

\yearstyle O estilo usado na impressão do ano nas citações pode ser alterado com:

\renewcommand{\yearstyle}{\bf}

# <span id="page-10-0"></span>**6 Alteração do estilo alfabético** citeoption

\citeoption Com o comando \citeoption ou \usepackage você pode alterar alguns comportamentos do estilo bibliográfico. Na [Tabela 1,](#page-10-1) listamos as opções que são específicas do estilo abnt-alf.

> Por exemplo, para desativar a substituição dos autores por 'et al.', você incluir o pacote com a seguinte opção:

\usepackage[alf,abnt-etal-cite=0]{abntex2cite}

ou, em qualquer ponto do texto,

```
\citeoption{abnt-etal-cite=0}
```
Para ver as demais opções e o modo de uso veja o documento [\(ABNTEX2; ARAUJO,](#page-13-0) [2013\)](#page-13-0).

| campo                  | opções                  | descrição                                                 |
|------------------------|-------------------------|-----------------------------------------------------------|
| $abnt$ -and-type       |                         | determina de que maneira é formatado o and.               |
| abnt-and-type=e        | $\overline{\mathsf{e}}$ | Usa 'e' como em 'Fonseca e Paiva'.                        |
| $abnt$ -and-type= $\&$ | &                       | Usa $\&$ como em 'Fonseca $\&$ Paiva'.                    |
| $abnt-etal-cite$       |                         | controla como e quando os co-autores são                  |
|                        |                         | substituídos por <i>et al.</i> . Note que a substi-       |
|                        |                         | tuição por <i>et al.</i> continua ocorrendo <i>sempre</i> |
|                        |                         | se os co-autores tiverem sido indicados como              |
|                        |                         | others.                                                   |
| abnt-etal-cite=0       | ∩                       | não abrevia a lista de autores.                           |
| abnt-etal-cite=2       | $\mathcal{D}_{1}$       | abrevia com mais de 2 autores.                            |
| abnt-etal-cite=3       | 3                       | abrevia com mais de 2 autores.                            |
|                        |                         |                                                           |
|                        |                         |                                                           |
| abnt-etal-cite=5       | 5                       | abrevia com mais de 5 autores.                            |

<span id="page-10-1"></span>Tabela 1: Opções de alteração da composição dos estilos bibliográficos.

### <span id="page-11-0"></span>**7 Requisitos ainda não implementados**

#### <span id="page-11-1"></span>**7.1 Autores com mesmo sobrenome e nome diferente**

A 'norma' [\(ABNT,](#page-14-2) [2001\)](#page-14-2), no seu ítem 5.1.2, sugere que se coloque o nome por extenso quando o sobrenome+data forem iguais. Isso em geral não é possível pois raramente se conhece o primeiro nome de um autor. Em todo caso, veja a [Subsubseção 4.2.8](#page-8-0) para ver como é resolvido o caso de autor-data igual.

#### <span id="page-11-2"></span>**7.2 Referências em notas de rodapé**

Não há intenção, a curto prazo, em implementar referências em notas de rodapé conforme sugerido no ítem 6 da 'norma' 10520.

### <span id="page-11-3"></span>**8 Problemas com a 'norma' 10520**

Como já foi dito, a 'norma' 10520 [\(ABNT,](#page-14-2) [2001\)](#page-14-2) é incompleta e inconsistente. Aqui apresentamos uma descrição dos principais problemas encontrados e como foram resolvidos, quando foi possível.

#### <span id="page-11-4"></span>**8.1 Referências múltiplas**

As referências a vários autores simultaneamente, ou várias obras de um mesmo autor, são um verdadeiro mistério na "norma" [\(ABNT,](#page-14-2) [2001\)](#page-14-2). No exemplo da seção 5.1.4, diz a "norma"'

As citações de diversos documentos de um mesmo autor, publicados em anos diferentes e mencionados simultaneamente, têm as suas datas separadas por vírgula.

Exemplo: (CRUZ; CORREA; COSTA; 1998, 1999, 2000)[3](#page-0-0)

Podemos então entender que Cruz, Correa e Costa são os três autores e 1998, 1999 e 2000 são os três anos de publicação referindo-se a três documentos separados?

Antes de responder sim, veja o que diz a seção seguinte, 5.1.5:

As citações de diversos documentos de vários autores, mencionados simultaneamente, devem ser separadas por ponto e vírgula. Exemplo: (FONSECA; PAIVA; SILVA, 1997)<sup>[4](#page-0-0)</sup>

E agora? Trata-se de três autores separados, Fonseca, Paiva, Silva? Ou um autor Fonseca e outro documento com dois autores, Paiva e Silva? Ou um documento com dois autores Fonseca e Paiva seguido de um autor Silva? Quem não lê a descrição da seção 5.1.5, pode-se inclusive achar que trata-se de um único documento. Ou o exemplo da seção 5.1.5 está errado: faltam datas aos outros autores, ou foi uma tentativa desastrada de agrupar três documentos com o mesmo ano de publicação. Já exemplo anterior, da

<sup>3</sup>Transcrição exata. Esta chamada não foi gerada automaticamente.

<sup>4</sup>Transcrição exata. Esta chamada não foi gerada automaticamente.

seção 5.1.4, há problemas também com um ponto-e-vírgula após o COSTA, quando deveria haver apenas uma vírgula.

Veja na [Subsubseção 4.2.7](#page-7-0) como fica a nossa solução.

Exemplo da seção 5.1.5:

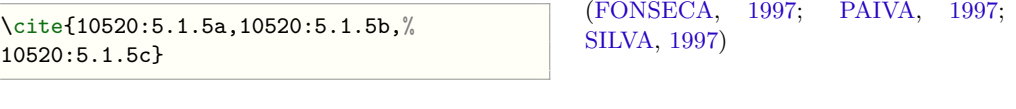

[\(1997\)](#page-21-2)

\citeonline{10520:5.1.5a,10520:5.1.5b,% 10520:5.1.5c}

ou, supondo que Fonseca e Paiva sejam co-autores,

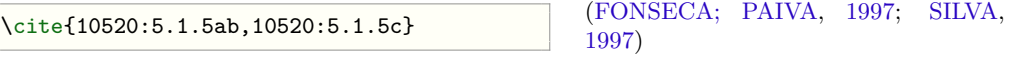

\citeonline{10520:5.1.5ab,10520:5.1.5c} [Fonseca e Paiva](#page-18-3) [\(1997\)](#page-18-3), [Silva](#page-21-2) [\(1997\)](#page-21-2)

[Fonseca](#page-17-4) [\(1997\)](#page-17-4), [Paiva](#page-19-4) [\(1997\)](#page-19-4), [Silva](#page-21-2)

#### <span id="page-12-0"></span>**8.2 et al.**

A 'norma' 10520 [\(ABNT,](#page-14-2) [2001\)](#page-14-2) nada diz sobre como devem ser tratadas as chamadas a referências com mais de três autores. Supondo que exista uma relação lógica entre as 'normas' 10520 [\(ABNT,](#page-14-2) [2001\)](#page-14-2) e 6023 [\(ABNT,](#page-14-1) [2000\)](#page-14-1), então faz sentido pensar que deve-se usar 'et al.' na chamada exatamente nos mesmos casos em que 'et al.' é usado na lista bibliográfica. No caso, a 6023 diz que se deve usar 'et al.' para *mais de* três autores, ou seja, a partir de quatro autores. $5$ 

Parece lógico, não é mesmo? Então veja o seguinte caso. Fomos informados que nas 'normas' da UFLA (que *supostamente* seguem as 'normas' da ABNT) exige-se o uso de 'et al.' na chamada já com três autores e não se use 'et al.' na lista bibliográfica. E agora? Cadê a lógica?

Por isso insistimos que você sempre verifique a 'lógica' da sua instituição *bem antes* de entregar a sua tese.

### **Referências**

<span id="page-12-1"></span>A FLOR prometida. *A Folha de S. Paulo*, 1995. São Paulo, p. 4, 2 abr. 1995.

<sup>5</sup>Muitas pessoas entendem isso errado e pensam que se usa 'et al.' já com três autores

```
@article{10520-2002:6.3-8,
address={S\~ao Paulo},
journal={A Folha de S.~Paulo},
month={2 abr.},
pages={4},
title={A~flor prometida},
year={1995}}
```
<span id="page-13-1"></span>ABNTEX2; ARAUJO, L. C. *A classe abntex2: Modelo canônico de trabalhos acadêmicos brasileiros compatível com as normas ABNT NBR 14724:2011, ABNT NBR 6024:2012 e outras*. [S.l.], 2012. Disponível em: *<*[http://abntex2.googlecode-](http://abntex2.googlecode.com/) [.com/](http://abntex2.googlecode.com/)*>*.

```
@manual{abntex2classe,
author={abnTeX2 and Lauro C{\'e}sar Araujo},
organization={Equipe abnTeX2},
title={A classe abntex2: Modelo can{\^o}nico de trabalhos acad{\^e}micos
 brasileiros compat{\'\i}vel com as normas ABNT NBR 14724:2011, ABNT NBR
 6024:2012 e outras},
url={http://abntex2.googlecode.com/},
year={2012}}
```
<span id="page-13-0"></span>. *O pacote abntex2cite: Estilos bibliográficos compatíveis com a ABNT NBR 6023*. [S.l.], 2013. Disponível em: *<*<http://abntex2.googlecode.com/>*>*.

```
@manual{abntex2cite,
author={abnTeX2 and Lauro C{\'e}sar Araujo},
organization={Equipe abnTeX2},
title={O pacote abntex2cite: Estilos bibliogr{\'a}ficos compat{\'\i}veis com a
 ABNT NBR 6023},
url={http://abntex2.googlecode.com/},
year={2013}}
```
<span id="page-13-3"></span>ABREU, X. Y. Z. *Exemplo de citação no texto*. [S.l.: s.n.], 1999.

```
@book{Abreu,
author={X. Y. Z. Abreu},
title={Exemplo de cita{\c c}\~ao no texto},
year={1999}}
```
<span id="page-13-2"></span>ANTEPROJETO de lei. *Estudos e Debates*, 1987. Brasília, DF, n. 13, p. 51–60, jan. 1987.

```
@article{10520-2002:6.3-7,
address={Brasília, DF},
journal={Estudos e Debates},
month={jan.},
number={13},
```

```
pages={51-60},
title={Anteprojeto de lei},
year={1987}}
```
<span id="page-14-0"></span>ASSOCIAÇÃO BRASILEIRA DE NORMAS TÉCNICAS. *NBR 10520* : Apresentação de citações em documentos — procedimentos. Rio de Janeiro, 1988. 3 p.

```
@manual{NBR10520:1988,
address={Rio de Janeiro},
month={out.},
organization={Associa{\c c}\~ao Brasileira de Normas T\'ecnicas},
org-short={ABNT},
pages={3},
subtitle={Apresenta{\c c}\~ao de cita{\c c}\~oes em documentos ---
 Procedimentos},
title={{NBR} 10520},
year={1988}}
```
<span id="page-14-1"></span>. *NBR 6023* : Informação e documentação — referências — elaboração. Rio de Janeiro, 2000. 22 p.

```
@manual{NBR6023:2000,
address={Rio de Janeiro},
month={ago.},
organization={Associa{\c c}\~ao Brasileira de Normas T\'ecnicas},
org-short={ABNT},
pages={22},
subtitle={Informa{\c c}\~ao e documenta{\c c}\~ao --- Refer\^encias ---
 Elabora{\c c}\~ao},
title={{NBR} 6023},
year={2000}}
```
<span id="page-14-2"></span>. *NBR 10520* : Informação e documentação — apresentação de citações em documentos. Rio de Janeiro, 2001. 4 p. Substitui a Ref. [ABNT](#page-14-0) [\(1988\)](#page-14-0).

```
@manual{NBR10520:2001,
address={Rio de Janeiro},
month={\text{iul.}}note={Substitui a Ref.~\citeonline{NBR10520:1988}},
organization={Associa{\c c}\~ao Brasileira de Normas T\'ecnicas},
org-short={ABNT},
pages={4},
subtitle={Informa{\c c}\~ao e documenta{\c c}\~ao --- Apresenta{\c c}\~ao de
 cita{\c c}\~oes em documentos},
title={{NBR} 10520},
year={2001}}
```
<span id="page-14-3"></span>. \_\_\_\_\_\_. Rio de Janeiro, 2002. 7 p. Substitui a Ref. [ABNT](#page-14-2) [\(2001\)](#page-14-2).

```
@manual{NBR10520:2002,
address={Rio de Janeiro},
month={ago.},
note={Substitui a Ref.~\citeonline{NBR10520:2001}},
organization={Associa{\c c}\~ao Brasileira de Normas T\'ecnicas},
org-short={ABNT},
pages={7},
subtitle={Informa{\c c}\~ao e documenta{\c c}\~ao --- Apresenta{\c c}\~ao de
 cita\{c c\}'oes em documentos},
title={{NBR} 10520},
year={2002}}
```
<span id="page-15-0"></span>. *NBR 6023* : Informação e documentação — referências — elaboração. Rio de Janeiro, 2002. 24 p. Substitui a Ref. [ABNT](#page-14-1) [\(2000\)](#page-14-1).

```
@manual{NBR6023:2002,
address={Rio de Janeiro},
month={ago.},
note={Substitui a Ref.~\citeonline{NBR6023:2000}},
organization={Associa{\c c}\~ao Brasileira de Normas T\'ecnicas},
org-short={ABNT},
pages={24},
subtitle={Informa{\c c}\~ao e documenta{\c c}\~ao --- Refer\^encias ---
 Elabora\{c c\}/~ao},
title={{NBR} 6023},
year={2002}}
```
<span id="page-15-1"></span>AUTHLER-REIRIZ, X. Y. Z. *Exemplo de citação no texto*. [S.l.: s.n.], 1982.

```
@book{10520:4.1-1,
author={X. Y. Z. Authler-Reiriz},
title={Exemplo de cita{\c c}\~ao no texto},
year={1982}}
```
<span id="page-15-2"></span>BOBBIO, N. *O positivismo jurídico*: lições de filosofia do direito. São Paulo: Ícone, 1995.

```
@book{10520-2002:6.3-2,
address={S\~ao Paulo},
author={Noberto Bobbio},
publisher={\'Icone},
subtitle=\{li\{c c\} \text{ does } de Filosofia do Direito}\},title={O positivismo jur{\'\i}dico},
year={1995}}
```
<span id="page-15-3"></span>BRASIL. Ministério da Administração Federal e da Reforma do Estado. *Plano diretor da reforma do aparelho do estado*. Brasília, DF, 1995.

```
@manual{10520-2002:6.3-6,
address={Brasília, DF},
organization={Brasil. {Ministério da Administra{\c c}\~ao Federal e da Reforma
 do Estado}},
org-short={Brasil},
title={Plano diretor da reforma do aparelho do estado},
year={1995}}
```
<span id="page-16-1"></span>CANDIDO, X. Y. Z. *Exemplo de citação no texto*. [S.l.: s.n.], 1993.

```
@book{10520:4.8.1,
author={X. Y. Z. Candido},
title={Exemplo de cita{\c c}\~ao no texto},
year={1993}}
```
<span id="page-16-0"></span>COMISSÃO DAS COMUNIDADES EUROPÉIAS. *A união européia*. Luxemburgo: Serviço das Publicações Oficiais das Comunidades Européias, 1992.

```
@book{10520-2002:6.3-5,
address={Luxemburgo},
organization={Comiss\~ao das Comunidades Europ\'eias},
publisher={Servi{\c c}o das Publica{\c c}\~oes Oficiais das Comunidades
 Europ\'eias},
title={A uni\~ao europ\'eia},
year={1992}}
```
<span id="page-16-2"></span>CRUZ, X. Y. Z.; CORREA, X. Y. Z.; COSTA, X. Y. Z. *Exemplo de citação no texto*. [S.l.: s.n.], 1998.

```
@book{10520:5.1.4-98,
author={X. Y. Z. Cruz and X. Y. Z. Correa and X. Y. Z. Costa},
title={Exemplo de cita{\c c}\~ao no texto},
year={1998}}
```
<span id="page-16-3"></span> $\qquad \qquad . \qquad . [S.l.: s.n.], 1999.$ 

```
@book{10520:5.1.4-99,
author={X. Y. Z. Cruz and X. Y. Z. Correa and X. Y. Z. Costa},
title={Exemplo de cita{\c c}\~ao no texto},
year={1999}}
```
<span id="page-16-4"></span> $\qquad \qquad . \qquad . \qquad \qquad . \qquad \text{[S.l.: s.n.]}, 2000.$ 

@book{10520:5.1.4-00,

```
author={X. Y. Z. Cruz and X. Y. Z. Correa and X. Y. Z. Costa},
title={Exemplo de cita{\c c}\~ao no texto},
year={2000}}
```
<span id="page-17-3"></span>DENG, Z.-Y. et al. Subband structures and exciton and impurity states in V-shaped GaAs-Ga1−*x*Al*x*As quantum wires. *Phys. Rev. B*, 2000. v. 61, p. 15905–15913, 2000.

```
@article{Deng00,
author={Z-Y Deng and X Chen and T Ohji and T Kobayashi},
journal={Phys.\ Rev.\ B},
pages={15905-15913},
title={Subband structures and exciton and impurity states in {V}-shaped
 {GaAs-Ga$_{1-x}$Al$_x$As} quantum wires},
volume={61},
year={2000}}
```
<span id="page-17-1"></span>DEPOIMENTO sobre qualquer coisa. [S.l.: s.n.], 1978. 101-114 p.

```
@book{10520:4.1-3,
pages={101-114},
title={Depoimento sobre qualquer coisa},
year={1978}}
```
<span id="page-17-0"></span>DERRIDA, X. Y. Z. *Exemplo de citação no texto*. [S.l.: s.n.], 1967. 293 p.

```
@book{10520:4.1-2,
author={X. Y. Z. Derrida},
pages={293},
title={Exemplo de cita{\c c}\~ao no texto},
year={1967}}
```
<span id="page-17-2"></span>EVANS, X. Y. Z. *Exemplo de citação no texto*. [S.l.: s.n.], 1987.

```
@book{Evans,
author={X. Y. Z. Evans},
title={Exemplo de cita{\c c}\~ao no texto},
year={1987}}
```
<span id="page-17-4"></span>FONSECA, X. Y. Z. *Exemplo de citação no texto*. [S.l.: s.n.], 1997.

```
@book{10520:5.1.5a,
author={X. Y. Z. Fonseca},
title={Exemplo de cita{\c c}\~ao no texto},
year={1997}}
```
<span id="page-18-3"></span>FONSECA, X. Y. Z.; PAIVA, X. Y. Z. *Exemplo de citação no texto*. [S.l.: s.n.], 1997.

```
@book{10520:5.1.5ab,
author={X. Y. Z. Fonseca and X. Y. Z. Paiva},
title={Exemplo de cita{\c c}\~ao no texto},
year={1997}}
```
<span id="page-18-1"></span>JOSSUA, J. P.; METZ, J. B. Editorial: Teologia e literatura. *Concilium*, 1976. Petrópolis, v. 115, n. 5, p. 2–5, 1976.

```
@article{10520-2002:6.3-3,
address={Petr\'opolis},
author={Jossua, Jean Pierre and Metz, Johann Baptist},
journal={Concilium},
number={5},
pages={2-5},
title={Editorial: Teologia e Literatura},
volume={115},
year={1976}}
```
<span id="page-18-0"></span>LOPES, J. R. de L. *O direito na história*. São Paulo: Max Limonad, 2000.

```
@book{10520-2002:6.3-1,
address={S\~ao Paulo},
author={Jos\'e Reinaldo de Lima Lopes},
publisher={Max Limonad},
title={O direito na história},
year={2000}}
```
MAKAU, A. B. *Esperanza de la educación hoy*. Lisboa: J. Piaget, 1962. Separata de: **??**)

```
@book{8.11.3-1,
address={Lisboa},
author={A. B. Makau},
publisher={J.~Piaget},
reprinted-from={8.11.3-1b},
title={Esperanza de la educaci\'on hoy},
year={1962}}
```
<span id="page-18-2"></span>MERRIAM, S.; CAFFARELLA, R. *Learning in adulthood*: a comprehensive guide. San Francisco: Jossey-Bass, 1991.

```
@book{10520-2002:6.3-4,
address={San Francisco},
author={S. Merriam and R. Caffarella},
publisher={Jossey-Bass},
```

```
subtitle={a comprehensive guide},
title={Learning in adulthood},
year={1991}}
```
<span id="page-19-2"></span>MUMFORD, X. Y. Z. *Exemplo de citação no texto*. [S.l.: s.n.], 1949.

```
@book{10520:4.2-1,
author={X. Y. Z. Mumford},
title={Exemplo de cita{\c c}\~ao no texto},
year={1949}}
```
<span id="page-19-1"></span>NOS CANAVIAIS, mutilação em vez de lazer e escola. *O Globo*, 1995. O País, Rio de Janeiro, p. 12, 16 jul. 1995.[6](#page-0-0)

```
@article{10520-2002:6.3-9,
address={Rio de Janeiro},
journal={O~Globo},
month={16 jul.},
pages={12},
section={0 Pa{\'\i}s},
title={Nos~canaviais, mutila{\c c}\~ao em vez de lazer e escola},
year={1995}}
```
<span id="page-19-0"></span>OLIVEIRA, X. Y. Z.; LEONARDOS, X. Y. Z. *Exemplo de citação no texto*. [S.l.: s.n.], 1943.

```
@book{10520:4.2-2,
author={X. Y. Z. Oliveira and X. Y. Z. Leonardos},
title={Exemplo de cita{\c c}\~ao no texto},
year={1943}}
```
<span id="page-19-4"></span>PAIVA, X. Y. Z. *Exemplo de citação no texto*. [S.l.: s.n.], 1997.

```
@book{10520:5.1.5b,
author={X. Y. Z. Paiva},
title={Exemplo de cita{\c c}\~ao no texto},
year={1997}}
```
<span id="page-19-3"></span>REESIDE, X. Y. Z. *Exemplo de citação no texto*. [S.l.: s.n.], 1927.

```
@book{10520:5.1.3a,
author={X. Y. Z. Reeside},
title={Exemplo de cita{\c c}\~ao no texto},
year={1927}}
```
 $6$ Não sabemos porque no original a seção vem antes da página. Ainda estamos verificando isso.

<span id="page-20-1"></span> $\frac{1}{\sqrt{2}}$ . [S.l.: s.n.], 1927.

```
@book{10520:5.1.3b,
author={X. Y. Z. Reeside},
title={Exemplo de cita{\c c}\~ao no texto},
year={1927}}
```
SÃO PAULO (Estado). Secretaria do Meio Ambiente. Tratados e organizações ambientais em matéria de meio ambiente. In: . *Entendendo o meio ambiente*. São Paulo, 1999. v. 1. Disponível em: *<*[http://www.bdt.org.br/sma/entendendo-](http://www.bdt.org.br/sma/entendendo/atual.htm) [/atual.htm](http://www.bdt.org.br/sma/entendendo/atual.htm)*>*. Acesso em: 8 mar. 1999.

```
@inbook{7.3.2-3,
address={S\~ao Paulo},
booktitle={Entendendo o meio ambiente},
organization={S\~ao Paulo {(Estado). Secretaria do Meio Ambiente}},
title={Tratados e organiza{\c c}\~oes ambientais em mat\'eria de meio
 ambiente},
url={http://www.bdt.org.br/sma/entendendo/atual.htm},
urlaccessdate={8 mar. 1999},
volume={1},
year={1999}}
```
<span id="page-20-0"></span>SÁ, X. Y. Z. P. de. *Exemplo de citação no texto*. [S.l.: s.n.], 1995.

```
@book{10520:4.2-3,
author={X. Y. Z. Pereira~de~S\'a},
title={Exemplo de cita{\c c}\~ao no texto},
year={1995}}
```

```
@hidden{Sage,
author={X. Y. Z. Sage},
title={Exemplo de cita{\c c}\~ao no texto},
year={1992}}
```
SANTOS, F. R. dos. A colonização da terra do Tucujús. In: *\_\_\_\_\_\_. História do Amapá, 1<sup>o</sup> grau*. 2. ed. Macapá: Valcan, 1994. cap. 3, p. 15–24.

```
@inbook{7.2.2-2,
address={Macap\'a},
author={dos Santos, Fernando Rodrigues},
booktitle={Hist\'oria do Amap\'a, {1$^o$} grau},
chapter={3},
edition={2},
pages={15-24},
publisher={Valcan},
```

```
title={A coloniza{\c c}\~ao da terra do {T}ucuj\'us},
year={1994}}
```

```
@hidden{Silva,
author={X. Y. Z. Silva},
year={1992}}
```
<span id="page-21-2"></span>SILVA, X. Y. Z. *Exemplo de citação no texto*. [S.l.: s.n.], 1997.

```
@book{10520:5.1.5c,
author={X. Y. Z. Silva},
title={Exemplo de cita{\c c}\~ao no texto},
year={1997}}
```
SIMPÓSIO BRASILEIRO DE REDES DE COMPUTADORES, 13., 1995, Belo Horizonte. *Anais...* Belo Horizonte: UFMG, 1995. 655 p.

```
@proceedings{7.5.1.2-1,
address={Belo Horizonte},
conference-number={13},
conference-year={1995},
conference-location={Belo Horizonte},
organization={Simp\'osio Brasileiro de Redes de Computadores},
pages={655},
publisher={UFMG},
title={Anais...},
year={1995}}
```
<span id="page-21-0"></span>SOUTO, X. Y. Z. *Exemplo de citação no texto*. [S.l.: s.n.], 1916.

```
@book{10520:4.8,
author={X. Y. Z. Souto},
title={Exemplo de cita{\c c}\~ao no texto},
year={1916}}
```
<span id="page-21-1"></span>URANI, A. et al. *Constituição de uma matriz de contabilidade social para o Brasil*. Brasília, DF: IPEA, 1994.

```
@book{8.1.1.2,
address={Bras{\'\i}lia, DF},
author={Urani, A and others},
publisher={IPEA},
title={Constitui{\c c}\~ao de uma matriz de contabilidade social para o
 Brasil},
year={1994}}
```